**8 - Volonté Paysanne du Gers n° 1291 - 24 mars 2017**

**Aides couplées, verdissement, aides bovines, ICHN, zones vulnérables... Quelques points de vigilance pour préparer votre déclaration PAC.**

#### **• L'aide légumineuses fourragères**

### **Aides couplées végétales : rappels et nouveautés 2017**

## **Transfert de DPB et demande à la réserve : comment faire ?**

**Réglementation BCAE7 «Maintien des**

**particularités topographiques» : les règles**

**à respecter concernant les haies**

Les légumineuses fourragères éligibles sont : le pois, le lupin, la féve-role, la luzerne, le trèfle, le sainfoin, la vesce, le mélilot, la jarosse, la serradelle, le lotier et la minette. Sont éligibles à l'aide, les surfaces

> Attention ! Lors de la déclaration PAC, il faut :<br>• transmettre une copie des factures

cultivées en légumineuses fourra-gères pures, en mélange entre elles ou en mélange avec d'autres espèces, si le mélange contient à minima 50 % de légumineuses fourragères à l'implantation (en nombre de graines).

Depuis la campagne 2015, le cou-vert reste éligible à l'aide (sans besoin de réimplantation) pendant 3 campagnes de déclaration sous réserve du respect des autres critères d'éligibilité. L'agriculteur doit respecter au

> **écologique (SIE)** Les exploitations détenant une surface en terre arable > 15 ha doivent

moins l'une des deux conditions suivantes : - il détient des animaux herbivores

ou monogastriques sur son exploitation, représentant au moins 5 unités gros bétail (UGB),

- il cultive des légumineuses fourragères dans le cadre d'un contrat direct avec un éleveur détenant au moins 5 UGB (d'herbivores ou de monogastriques), qui ne demande pas l'aide lui-même et n'a pas signé de contrat avec un autre agriculteur.

**• Entretien de la haie** La taille des haies est interdite entre choisir de déclarer seulement certaines haies : toutes les haies présentes au 1ª janvier 2015 (date d'application de la régle-<br>mentation communautaire) sont considérées comme des particularités topographiques.<br>- Dans votre

ans • si le demandeur de l'aide est éleveur, remplir le formulaire « déclaration des animaux » • si le demandeur de l'aide est en contrat direct avec un éleveur, indiquer le numéro pacage de l'éleveur et transmettre le contrat.

## **• Diversité d'assolement • Surfaces d'intérêt**

#### **• Dossiers 2015**

#### **• Dossiers 2016**

**Les conditions d'accès au paiment vert**

sible : - dans la limite de 2 % du linéaire de l'exploitation ou de 5 mètres (par campagne) sans déclaration auprès de la DDT.

Principes généraux : • De 10 à 30 hectares de terres arables : 2 cultures différentes dont arabico : 2 cuitures arriverentes<br>la culture principale est inférieure ou égale à 75 % des terres arables • Au-delà de 30 hectares de terres arables : 3 cultures différentes dont la culture principale est inférieure ou égale à 75 % des terres arables ET dont les deux cultures principales sont inférieures ou égales à 95 % des terres arables.

• transmettre une copie des factures d'achat de semences ou une attestation d'utilisation de semences de ferme en cas de mélanges de légumineuses et de graminées ou de céréales • garder les étiquettes de semences de mélanges pendant une durée de 3 Une haie se définit par une unité linéaire de végétation ligneuse, implantée à plat, sur talus ou sur creux, avec présence d'arbustes, d'arbres et/ou d'autres ligneux (ronces, ge-nêts, ajoncs...). Elle a une emprise au

#### le 1<sup>er</sup> avril et le 31 juillet. L'exploitation du bois et la coupe à blanc sont autorisées, ainsi que le recépage.

comporter des SIE représentant au moins 5 % de cette surface.

*bilisées dans la surface de la culture qu'elles bordent.* Dérogations à la diversité de l'as solement : • Surface arable < 10 ha

• Surface PT et/ou jachère > 75 % de la surface arable, et surface arable restante ≤ 30 ha • Surface PP et/ou PT et/ou culture sous l'eau > 75 % de la SAU, et sur- face arable restante ≤ 30 ha • Agriculteur en monoculture de

maïs engagé dans une démarche de<br>certification avec OCACIA.

**• Définition de la haie**

**• Destruction d'une haie • Remplacement d'une haie**

- Avance de trésorerie MAEC et bio : paiement sur les comptes prévu le 31 mars 2017 - Aides découplées : paiement DPB et paiement redistributif prévus début mai 2017 - Transfert DPB : paiement des dossiers avec transfert de DPB prévu début juin - Aides couplées végétales : paiement prévu mai 2017 Les dates des paiements verts et de l'ICHN ne sont pas précisées à ce jour.

sol inférieure ou égale à 10 mètres en tout point. En cas de haie mitoyenne, la largeur maximale doit être « parta-gée » entre les 2 exploitants et la largeur totale ne pourra pas excéder 10 mètres.

Si des changements ou mouvem fonciers ont eu lieu entre le 16 juin 2016 et le 15 mai 2017, vous devez remplir des formulaires (non dispo-nibles à ce jour) et les déposer à la DDT au plus tard le 15 mai 2017, se-lon votre situation :

La destruction veut dire suppression définitive, par exemple arrachage. Cette destruction est possible uniquement dans les cas suivants : - création d'un nouveau chemin

pérer des DPB en accompagnement d'un transfert indirect de terres, - Si vous êtes héritier ou donataire

- gestion sanitaire de la haie décidée par l'autorité administrative - défense de la forêt contre les incendies (décision administrative) - réhabilitation d'un fossé dans un objectif de rétablissement d'une cir-

#### - création ou agrandissement d'un bâtiment d'exploitation justifié par culation hydraulique - travaux déclarés d'utilité publique (DUP) ainsi que les opérations d'amé-nagement foncier en lien avec ces tra-vaux DUP. **• Déplacement d'une haie**

Le déplacement veut dire destruction d'une haie et replantation, ailleurs sur l'exploitation, d'une (ou plusieurs) haie(s) de longueur totale au moins équivalente. Le déplacement des haies est pos-

Lorsque les aides PAC sont demandées pour les surfaces en agriculture biologique, la catégorie de couvert de la parcelle doit être précisée : « prai-<br>ries » « cultures annuelles » », « cultures ann

# **Déclaration PAC : l'essentiel à retenir**

- pour un meilleur emplacement environnemental justifié sur la base d'une prescription réalisée par un organisme reconnu. - pour les haies présentes sur (ou en bordure de) parcelles ayant fait l'ob-

d'accès rendu nécessaire pour l'accès et l'exploitation de la parcelle, dans la limite de 10 mètres de large un permis de construire teur : lors de la déclaration PAC, il faut transmettre le contrat précisant les surfaces engagées et donc éligibles

> jet d'un transfert entre exploitations (agrandissement foncier, échanges

Ex : Si des parcelles sont engagées<br>en « prairies » pour la 1ère fois lors<br>de la déclaration PAC 2017, l'atelier<br>d'élevage doit démarrer sa conver*sion au plus tard en 2019.* - pour les parcelles en maintien,

l'élevage doit être converti dès la 1ère<br>année d'engagement.

parcellaires…), il est possible de dé-placer jusqu'à 100 % du linéaire concerné.

Le remplacement veut dire destruction d'une haie et réimplantation au même endroit. Un remplacement peut avoir lieu en cas d'éléments morts ou de changement d'espèces.

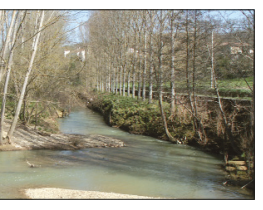

*Point de vigilance :*

*Pour la prise en compte des haies et autres éléments linéaires SIE, ces éléments doivent être inclus en tant que SNA (dans vos ilôts PAC).*

## *Point de vigilance : Les bandes tampons sont compta*de circonstance exceptionnelle.

**• L'aide blé dur**

Dans le cadre de la déclaration de surfaces, les surfaces éligibles au blé dur devront faire l'objet d'un contrat de livraison annuel avec un collec-

> De ce fait, une modification, peu potentiellement impacter les trois années précédentes voir l'année de dé-but d'engagement, si la surface concernée est engagée en MAEC.

En 2017, toutes les communes du Gers sont en zones défavorisées ce qui donne droit à l'ICHN pour l'ensemble des éleveurs ayant les catégories animales suivantes : bovins viande et bo-vins lait âgés de plus de 6 mois, ovins et caprins âgés de plus de 1 an ou ayant mis bas, équidés âgés de plus de 6 mois, lamas, alpagas, cerfs, biches, pitations à cheval sur

à l'aide.

Toutes les haies d'une exploitation agricole, sont soumises aux règles de la BCAE7. Un agriculteur n'a pas la possibilité de

l'instruction de votre dossier pour la campagne 2015.

Soldes des MAEC et bio : objectif de paiement à partir de fin mai/début juin 2017.

2 vaches à l'exploitant B le 20 février 2017. L'exploitant B se retrouve avec  $40$  vaches après achat  $(38 + 2)$ . L'ex-

l'achat, le 1<sup>er</sup> mars.

**Calendrier prévisionnel de versement**

**des aides PAC 2015 et 2016**

ploitant B fait sa déclaration, après mars, l'exploitant A ne pourra faire primer que 28 vaches, par contre l'exploitant B pourra faire primer 40 vaches. En revanche, en cas de transfert

## **(éléments connus au 27 février 2017)**

- Si vous souhaitez céder ou récu-

- Si vous souhaitez céder ou récu-

d'une exploitation ou partie d'exploitation, - Si vous avez effectué un change-

ment de statut juridique, - Si votre bail (ou votre mise à dis-

position) de DPB prend fin en raison d'une fin de bail de foncier (ou fin de mise à disposition),

pérer des DPB avec un transfert di-rect de terres, - Si vous souhaitez céder ou récu-pérer des DPB sans terre, - Formulaire de demande d'attribution/revalorisation de DPB par la ré-serve au titre d'une installation EN SOCIÉTÉ (hors société uniperson-

- Si vous souhaitez renoncer à des

DPB.

Si vous sollicitez la réserve, et en fonction des cas cités ci-après, il vous faudra remplir le formulaire adéquat : - Formulaire de demande d'attribution/revalorisation de DPB par la ré-serve au titre d'une installation (jeune

agriculteur)

nelle) (nouvel installé) - Formulaire de demande d'attribution/revalorisation de DPB par la réserve au titre d'une installation INDIVIDUELLE (nouvel installé) - Formulaire de demande d'attribution/revalorisation de DPB par la ré-

serve au titre du programme grands travaux - Formulaire de demande d'attribution de DPB par la réserve nationale au titre d'un cas de force majeure ou

**Dans tous les cas de destruction, déplacement ou remplacement de haie (sauf cas particulier mention-né précédemment), l'agriculteur doit, au préalable, déclarer l'intervention à la DDT** en joignant les

pièces justificatives.

#### **• Cultures annuelles ou prairies ?**

• Les parcelles dont le code culture déclaré est dans les listes « surfaces herbacées temporaires », « fourrages » ou « légumineuses fourragères » ainsi que les « prairies à rotation longue » et les « prairies permanentes » sont, en principe, engagées dans la catégorie « prairies ».

Dès lors que vous avez des parcelles engagées en « prairies » ou « landes et parcours », elles doivent être associées à un atelier d'élevage avec un chargement animal minimum de 0,2 UGB/ha. En outre,

- pour les parcelles en conversion, l'élevage doit être converti ou en cours de conversion bio au plus tard la 3ème année de l'engagement des parcelles.

• Les parcelles dont le code culture déclaré est dans les listes « céréales », « oléagineux » ou « protéagineux » sont engagées dans la catégorie « cultures annuelles ».

Seule une année de jachère est alors autorisée sur les 5 années d'engagement (ou depuis 2015 si les parcelles étaient déjà engagées avant 2015). Les parcelles dont le code culture dé-

claré est dans de la catégorie « légumineuses fourragères » ou « mélange de légumineuses prépondérantes au semis et de graminées fourragères de 5 ans ou moins » peuvent être comp-tées dans la catégorie « cultures annuelles » si vous cochez, pour les parcelles concernées, la case indiquant que « vous demandez à engager dans la catégorie de couvert cultures annuelles ».

Pour être maintenue dans cette catégorie, il est alors nécessaire de déclarer une culture de type céréales oléagineux ou protéagineux au moins une année sur les 5 années d'engagement (ou depuis 2015 si les parcelle étaient déjà engagées avant 2015).

Selon le ministère, la qualité des éléments instruits en 2016 est jugée suffisante pour former une base stable pour les déclarations des années sui-

vantes. Les limites des îlots, SNA et ZDH seront donc fixées et leur déplacement devra donc être justifié lors de la déclaration. Les justificatifs seront ensuite instruits par la DDT.

A retenir : lorsqu'une SNA sera modifiée par un agriculteur, il sera véri-fié depuis combien de temps date cette modification.

2 départements, il faut avoir le siège d'exploitation en zone défavorisée et plus de 80 % de la SAU en zone défavorisée pour être éligible. Les surfaces éligibles, à déclarer dans le dossier PAC, sont :

- Les prairies permanentes, surfaces pastorales, bois pâturés proratisés - Prairies temporaires, fourrages annuels (sorgho fourrager, méteil fourrager)

- Surfaces en céréales auto-consommées (dont mélange à base de céréales, maïs ensilage, maïs grain). **Le maïs ensilage doit donc être déclaré en céréale auto-consom-**

**mée. Le chargement fourrager, pour être éligible à l'ICHN, doit être de 0,35 à 2 UGB/ha.** Le nombre d'UGB sera calculé sur la période du 16 mai 2016 au 15 mai 2017.

Une vache ne peut ouvrir un droit à l'Aide Bovine Allaitante (ABA) ou l'Aide Bovine Laitière (ABL) qu'une seule fois sur une campagne donnée. En conséquence, en cas de transfert d'une vache entre deux exploitations, la dite vache sera primable dans l'ex-

ploitation qui aura déposé sa demande d'aides la première, si elle détenait cette vache au moment de la demande. Exemple : Un exploitant A ayant 0 vaches allaitantes déclarées à l'ABA le 20 janvier 2017 vend Dans ce cas, l'exploitant A pourra faire primer 30 vaches s'il a 2 génisses de remplacement présentes jusqu'à la fin de la période de détention de 6 mois (30 % maximum de gé-nisses par rapport au nombre de

vaches). L'exploitant B ne pourra faire primer que 38 vaches.

Par contre, si l'exploitant A fait sa

## déclaration le 15 mars, après la vente du 20 février, et l'exploitant B le 1er

d'une vache déclarée par le cédant, celle-ci peut néanmoins remplacer une vache présente au 1er jour de détention du repreneur et sortie en cours de PDO.

#### **• Echéances et documents à préparer pour la déclaration**

**Pour les agriculteurs qui se déclarent en bio pour la première année en 2017,** il est indispensable avant le 15 mai 2017 de :

- se notifier auprès de l'Agence bio : http://notification.agencebio.org

- s'engager auprès d'un organisme

certificateur Enfin, pour l'ensemble des agriculteurs en bio, il est nécessaire de faire le dépôt de la certification bio incluant la date du 15 mai 2017 au moment de la déclaration PAC.

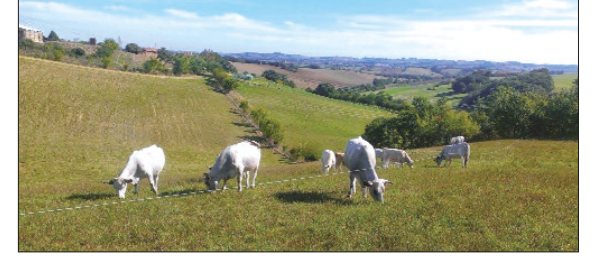

# **La zone vulnérable et la PAC Demander les aides à la**

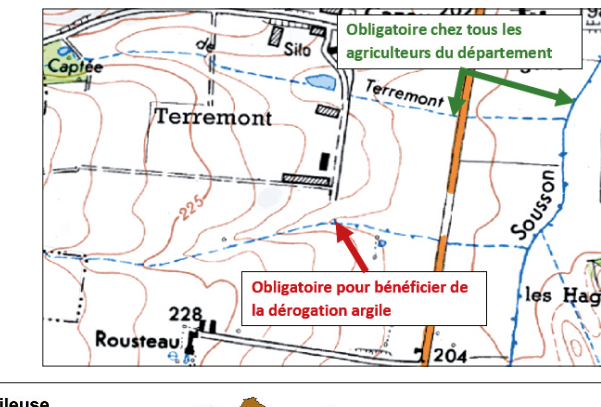

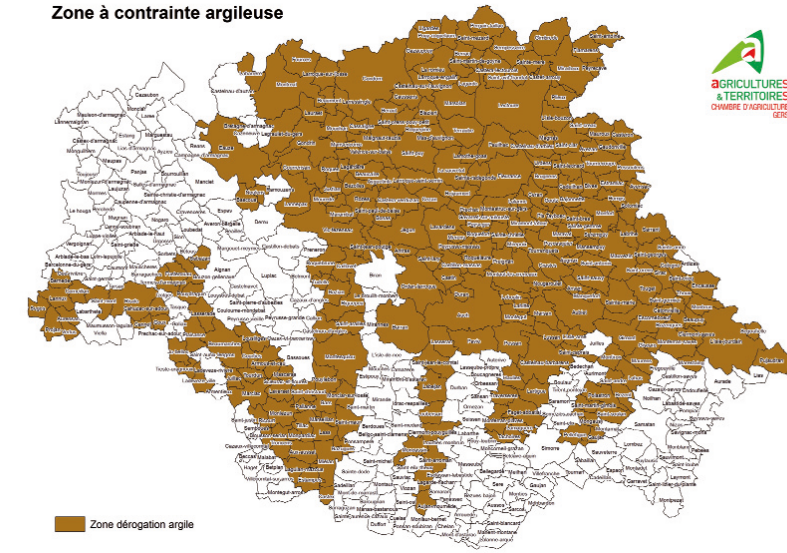

## **conversion ou au maintien en bio**

## **Îlots, SNA et ZDH : modifications possibles en 2017**

**ICHN : attention au chargement fourrager**

daims âgés de plus de 2 ans.<br>Pour les exploitations à c

**Aides bovines :**

**conséquence des transferts de vaches**

La zone vulnérable peut avoir un impact sur votre déclaration de surface, notamment en zone dérogatoire argile où vous avez la possibilité de déroger à la règle du couvert obliga-toire sous réserve de respecter les règles suivantes :

- Mettre en place une couverture du sol sur 20 % des surfaces en interculture longue (repousse, CIPAN…) - Mettre en place sur l'ensemble des cours d'eau (**y compris en traits pointillés non nommés**) sur la carte IGN au 1/25000<sup>ème</sup> une bande végétalisée de 5 m minimum. - Réaliser un bilan azoté de fin de culture sur toutes les parcelles en interculture longue

**Où prévoir des bandes tampons ?**

**Pour tous renseignements, contactez la Chambre d'Agriculture du Gers - Services Techniques - Tél. 05 62 61 77 13.**

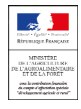